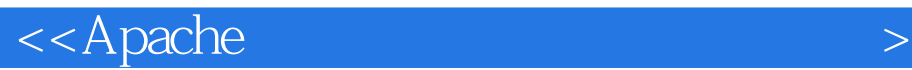

书名:<<Apache服务器配置与使用工作笔记>>

- 13 ISBN 9787121165443
- 10 ISBN 7121165449

出版时间:2012-4

PDF

#### http://www.tushu007.com

 $<<$ Apache

 $\bm{\lambda}$ pache  $\bm{\lambda}$ Apache Apache Apache Apache Apache Apache Apache Apache Apache Apache Apache Apache Apache  $\mathcal A$  $\Delta$ pache  $A$ pache  $A$ pache  $A$ pache  $A$ pache  $A$ Apache Apache  $\bm{\lambda}$ pache 绍Apache服务器的所有内容,但是一些常用的内容以及一些新增加的功能都会介绍到,同时本书所介 Debian6.0 LFS7.0 de Apache to the Apache to the Apache Web UNIX Linux extended Apache  $UNIX$  Linux  $UNIX$  Linux ,并具有能在UNIX/Linux平台上完成UNIX/Linux服务器的安装、维护、程序代码的阅读、使用VI Linux Debian6.0 Apache 2.2.21, usr/src Debian6 0  $\text{root}$  $15$  3  $\mathsf{Web}$ 1<sub>apache</sub> Apache 第2章 Apache的安装介绍Apache的编译、安装以及在编译安装时所需要使用到的一些工具及模板。 decade the contraction of the Apache Apache Apache Apache 3 Apache Apache Apache Apache **Apache** 4 Apache Apache Apache Apache PHP Perl 5 Apache Apache Apache Apache  $6$ 人,因为它的是一种混乱主机的。<br>第二天,我们会的应用于这种语气的意识主机的记忆主机等的是一种语气的意识主机的。 7 CGI FastCGI SSICGI SSI FastCGI Apache  $8$ 第9章代理服务器与缓存介绍了如何将Apache作为正向、反向代理服务器来使用,同时介绍了通过使 Apache 10 mod dbd Apache Apache

 $<<$ Apache

 $\lambda$ pache 11 Apache Apache Apache Apache Apache Apache Apache Apache Apache Apache Apache Apache Apache Apache Apache Apache Apache Apache Apache Apache Apache Apache Apache Apache Apache Apache Apache Apache Apache Apache Apache Ap Apache 第12章性能调整及服务器安全介绍如何选择合适的多路处理模块来提升Apache服务器性能,以及使用 第13章身份认证身份认证在所有服务器中都是很重要的事情,本章将介绍Apache提供的大量的身份验 第14章 SSL(安全套接层协议)身份认证虽然能保证让正确的人看到正确的信息,但是却不能保证数  $13$  $SSL$ 

 $15$ 

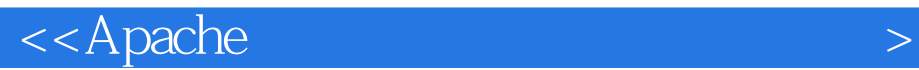

apache internet web internet web internet web apache<br>apache  $\frac{1}{\sqrt{2\pi}}\frac{1}{\sqrt{2\pi}}\frac{1$ apache  $\epsilon$ equences apache apache

apache web unix/linux apache<br>apache

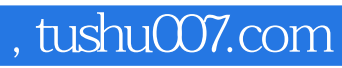

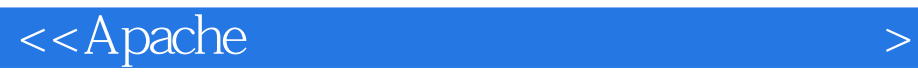

 $1998$  Linux Windows Linux<br>Linux 2F

 $Linux \sim 2F$ 

 $\prec$ Apache

1 apache 1.1 apache  $1.3x$ 1.2 apache 20/22 1.3 apache 23/24 2 apache  $2.1$  $21.1$  rpm deb  $21.2$ 2.2 apache  $221$  apache 2.2.2 apache toolbox  $23$  faq  $231$  $232 - 0$ 233 2.3.4 make install 2.3.5 mod deflate 236 suexec 2.3.7 mod\_authnz\_ldap 3<sup>a apache</sup> 3.1 apache 3.1.1 apache 3.1.2 apache 3.1.3 apache 3.1.4 apachectl apache 3.1.5 apache 3.1.6 [ifdefine] 3.1.7 httpd 3.2 apache 3.2.1 apache web 322 apache 3.3 faq  $331$  apache 332 apache 4 apache 4.1 4.2 apxs 43 44  $4.4.1$  apache  $2x$  $442$ apache  $1.3x$ 4.5 apache 4.5.1 perl 4.5.2 php  $4.6$  faq

 $\prec$ Apache

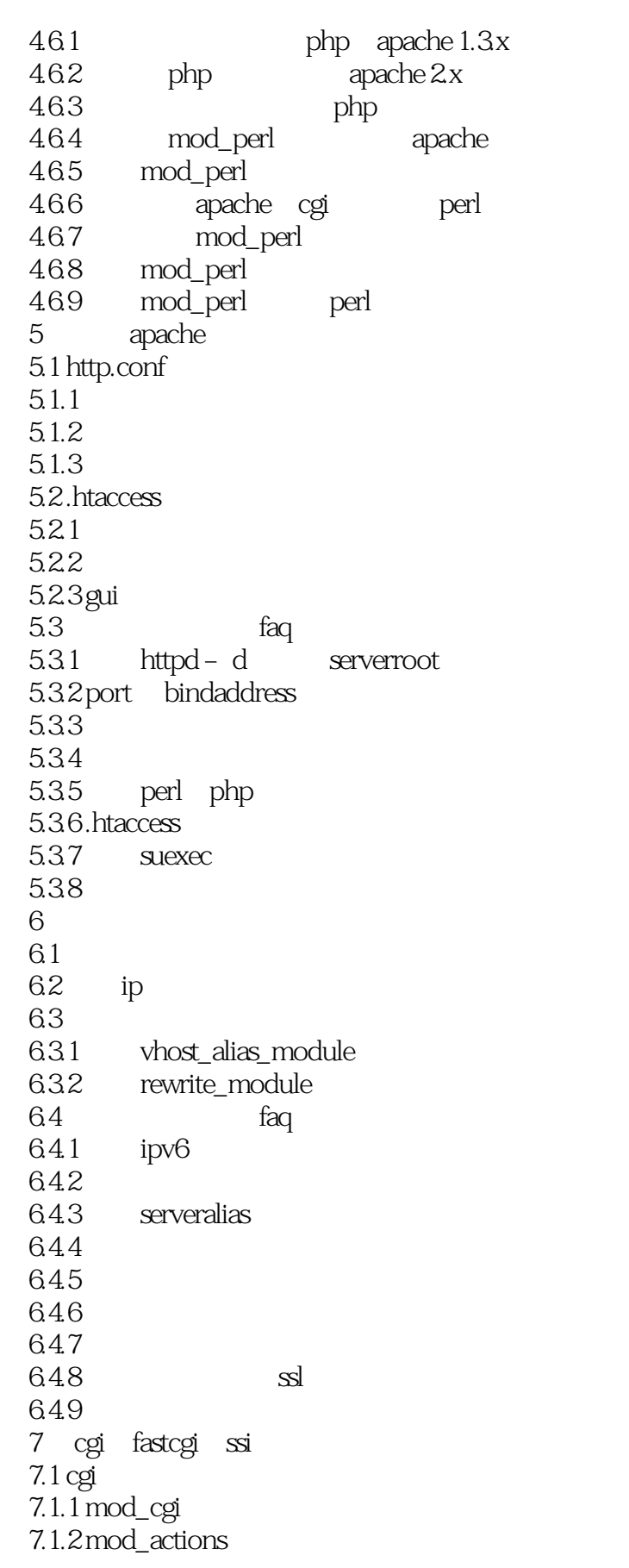

 $<<$ Apache

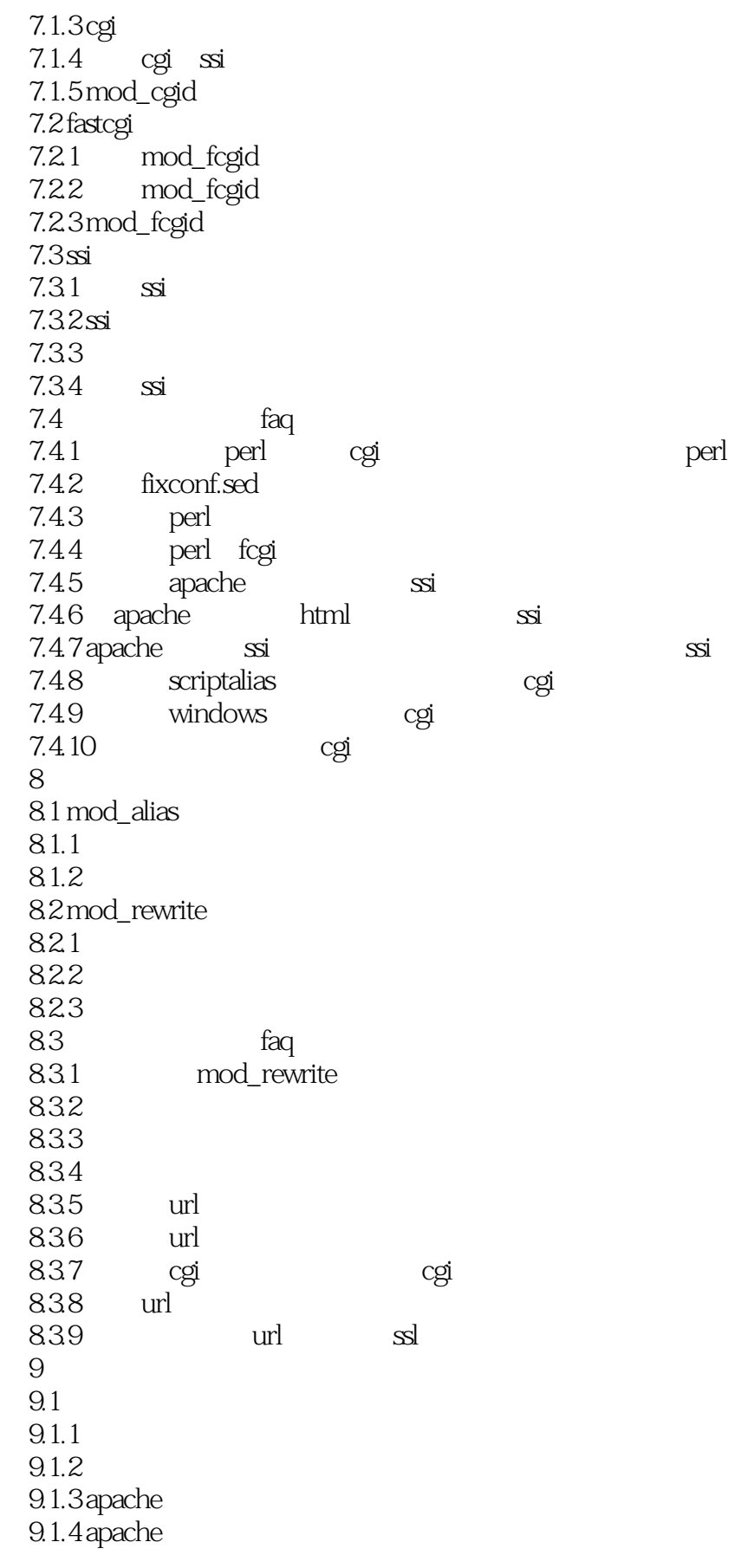

<<Apache

9.2 9.2.1 mod\_cache 9.2.2 mod\_mem\_cache 9.2.3 mod\_disk\_cache  $9.24$ 9.2.5 mod\_file\_cache  $9.3$  faq 9.3.1 9.32 9.3.3 cgi 9.34 9.35  $9.36$ 9.3.7 htcacheclean 第10章 数据库连接管理  $10.1 \mod$ dbd 10.2 mod\_ldap  $10.3$  faq 10.3.1 apache dbd:can't load driver file apr\_dbd\_ pgsql.so错误 10.3.2 dbd: can't connect to pgsql fatal:sorry too many clients already/n 10.3.3 Idap 11 apache  $11.1$  $11.1.1$  loglevel 11.1.2 errorlog  $11.2$ 11.2.1 (Common log format clf) 11.2.2 extended log file format eclf) 11.2.3 logformat  $11.24$  customlog 11.2.5 transferlog 11.2.6 bufferedlogs 11.3  $11.31$ 11.32  $11.4$  syslog 11.5 11.6 11.6.1 webalizer 11.6.2 awstats 11.6.3 windows  $11.7$  faq  $11.7.1$ 11.7.2

# $<<$ Apache

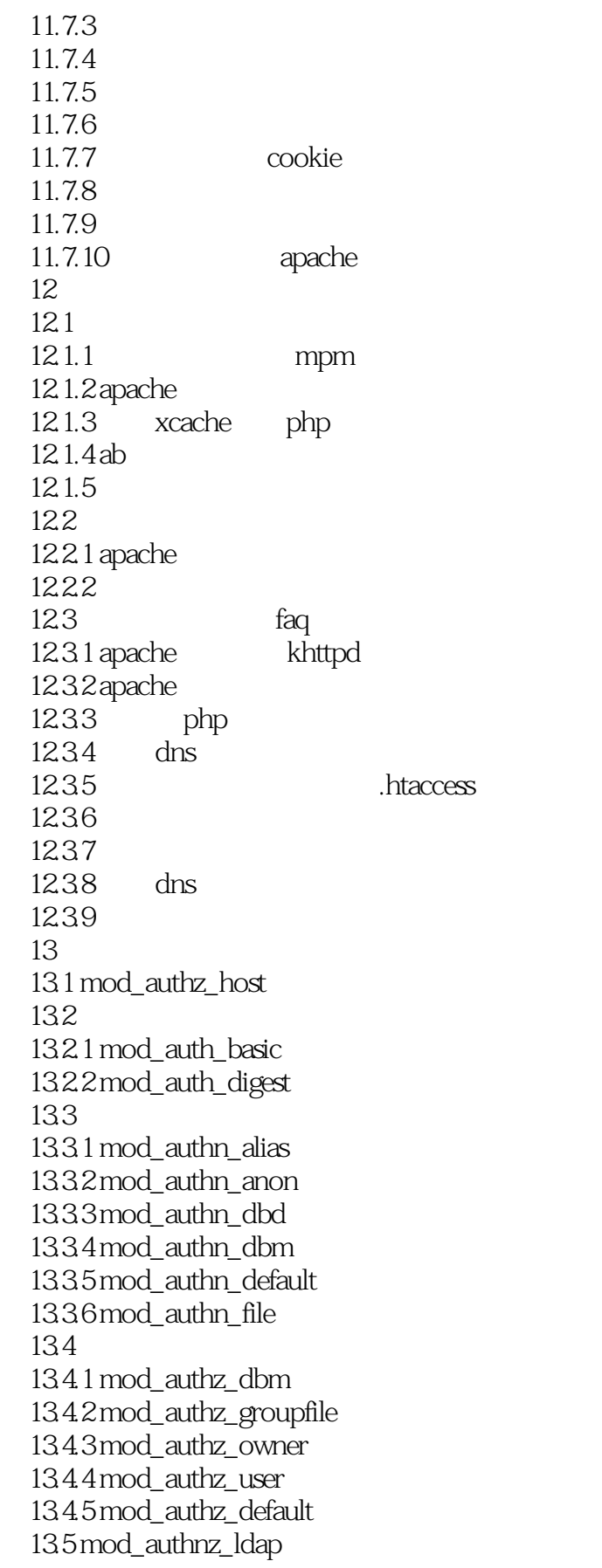

### <<Apache

13.5.1 mod\_authnz\_ldap 1352 mod\_authnz\_ldap  $136$  faq  $1361$  mod\_authn\_file 1362 13.6.3 microsoft internet explorer 6 1364 1365 1366 1367 1368 1369 136.10  $14$  ssl  $14.1$  ssl  $14.1.1$   $mod\_ssl$ 14.1.2  $14.1.3$  apache ssl  $14.1.4$  apache  $14.15 \text{mos}\text{ssl}$  $14.2$  faq  $14.2.1 \mod{\text{ss}}$ 14.2.2 openssl 14.2.3 openssl openssl<br>14.2.4 openssl openssl  $14.25$  openssl  $14.26$  ssl 第15章 元信息与内容协商  $15.1$  $15.1.1$  mime 15.1.2 mime 15.1.3 mime 15.1.4 mime  $15.2$  $15.2.1$  type-map 15.2.2 multiviews 15.23  $15.3$  faq  $15.31$ 15.3.2 mime.types 15.33 15.34 a apache b apache c http

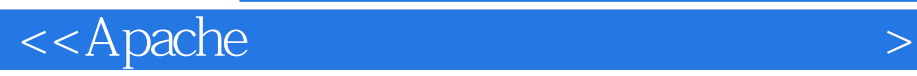

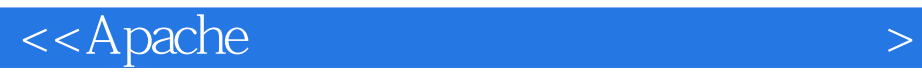

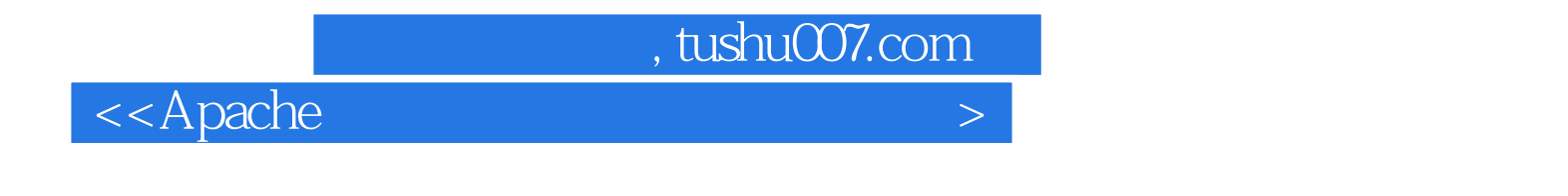

《Apache服务器配置与使用工作笔记》编辑推荐:内容实在,对刚接触apache或者从事LAMP开发的人

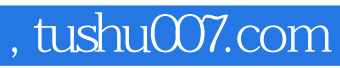

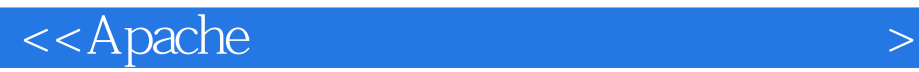

本站所提供下载的PDF图书仅提供预览和简介,请支持正版图书。

更多资源请访问:http://www.tushu007.com